**AutoCAD Crack Free Download PC/Windows**

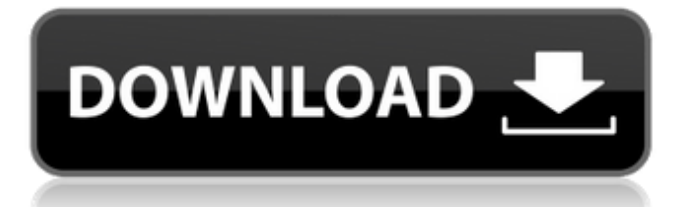

### **AutoCAD Crack Registration Code Free X64**

AutoCAD 2022 Crack is a very advanced and advanced solution. The advantages of AutoCAD Crack For Windows's technology have made it extremely attractive to engineers, architects, artists, and other professionals. It has virtually replaced the same old D-I-Y drafting and modeling tools that were available prior to the 1980s. It is just a matter of time that Cracked AutoCAD With Keygen will replace paper and other drawing media as the default method for creating documents for the drafting industry. Cracked AutoCAD With Keygen's Capabilities and Advantages AutoCAD For Windows 10 Crack is the world's leading commercial CAD software, with more than 90 million users. The user interface of AutoCAD is very user friendly and easy to use. Its advanced tools and powerful features provide an efficient way to design and draft any part of your project. It provides an effective way to generate professional-quality documents. AutoCAD has a user interface that is very user friendly and easy to use. The core features of AutoCAD include object creation, coordinate transformations, editing, layout, modeling, and importing. The basic function of AutoCAD is to create, edit, and save project files. The draw commands and capabilities are the basic tools to create and edit drawings. The edit commands are used to modify drawings. The modeling commands provide various tools to create and edit solids. The edit commands are used to modify drawings. The following are the list of basic tools and commands that are available in AutoCAD: Create object: An object, or block, can be created by using the "+" sign. The object can be created by using three different methods: New, Duplicate, and From Template. An object, or block, can be created by using the "+" sign. The object can be created by using three different methods: New, Duplicate, and From Template. Edit object: Objects can be edited by using the Edit box. The Edit box is also known as the "properties window" and the "tools palette." The Edit box is a floating window where the users can create, edit, and delete objects. Objects can be edited by using the Edit box. The Edit box is also known as the "properties window" and the "tools palette." The Edit box is a floating window where the users can create, edit, and delete objects. Attribute

### **AutoCAD Crack Download [Latest-2022]**

Dependencies AutoCAD Cracked Accounts has several dependencies: Microsoft Office (2016 or later), including AutoCAD 2016 or AutoCAD LT 2016 Microsoft Windows (other versions may work, but are no longer supported). Windows 7 or later is recommended, including all support and security patches from the day of release. This is required for software updates. Windows 8 or later is also recommended for AutoCAD to take advantage of its VBA features. Windows 7 compatibility may be a requirement for certain third-party applications. If necessary, the Windows operating system (i.e., not Windows Server) must be in English. Other languages are not supported. AutoCAD can be run from a CD or DVD (the DVD version also contains a key). CD/DVD drives cannot be used on all computers. The DVD version of AutoCAD contains a DVD that must be installed in the same drive as the AutoCAD installation CD. See also List of CAD file formats List of 3D modeling software List of AutoCAD alternatives References Further reading External links AutoCAD AutoCAD, GIS-related AutoCAD, GIS-related Category:Computer-aided design software for Windows AutoCAD, GIS-related AutoCAD, GIS-related Category:Windows-only softwareQ: How to change bit for fread function in C? I have an input file from the user and I want to read the bytes and save it. The file format is hexadecimal number followed by a string. For example: 1EF848BBFF87587FF87FFA75EAF8F8FF75E8 CFFFFEB8CBFF8F8FFE8F8C8A76C77FF75E8CFF8C8BFF8F8F8C8A74C78FF75E8AFF8F8FFC8F8C8C77C 71FF75E8FF8F8FF So, the first byte of the file must be equal to 65, the second byte of the file must be equal to 36 and so on. Here is my code so far: #include #include int main(){ FILE\* infile; af5dca3d97

# **AutoCAD**

Download keygen from our download section. Run the keygen. Click on Activate on top left corner. Click Generate. Click Next. Follow instructions. Download all the files. Now you are ready to create your company's avatar. Now go to the downloaded file. In the files, open the userfolder. Open "preferences." In preferences open "avatar." In avatar you need to select a type. Now select the square, circle or gradient. In the other folder, you need to select the type of the folder. Now select a color for the background. A draw the logo. Select the image. Set the options. Set the text. Now you need to save the image. Save it. Now you can create a new company avatar. That's it. Enjoy.package org.ovirt.engine.core.common.businessentities.network; import java.util.List; public class LocalAddressDetails { private String owner; private String host; private String domain; private String mac; private List ipList; private boolean isLocal; public String getOwner() { return owner; } public void setOwner(String owner) { this.owner = owner; } public String getHost() { return host; } public void setHost(String host) { this.host = host; } public String getDomain() { return domain; } public void setDomain(String domain) { this.domain = domain; } public String getMac() { return mac; } public void setMac(String mac) { this.mac = mac; } public List

### **What's New in the?**

Support for numerous file formats for importing comments. Import and edit comments from all Windows operating systems, Mac OS and Linux. Import comments from EPS, PDF and paper. Import comments from Internet Explorer 11, Firefox, Chrome, Safari and Edge. Import comments from Windows Explorer. Import comments from any ImageJ Java application. Import comments from PowerPoint presentations. Add comments as editable shape properties in drawings. Display comments on the drawing canvas as path-based annotations and on design surfaces in contextsensitive drawing modes. Add comments to polylines in edit mode and to new and existing spline objects. Define regions and layers that can display comments. Synchronize comment highlights between two drawings. Placing an imported comment on a drawing brings it into the same state as if you had made the comment. (video: 1:20 min.) Display and edit comments as annotations and as HTML hyperlinks in a drawing. Show comments for parts in a drawing as you add dimensions and other properties. Add comments to any installed drawing template in a shared drawing space. (video: 1:12 min.) Support for automatic printing of comments. Comment Export and Comment Assist: Save comments from a drawing as an HTML file. Send comments as e-mail attachments or print directly. Export comments from AutoCAD as X-BRL format. Compress and save comments in a ZIP archive. Export comments from Windows Explorer. Extract comments from PDF documents. Export comments from Microsoft Office apps. Export comments from Internet Explorer. Export comments from Microsoft Word. Export comments from PowerPoint. Export comments from Image Java. Export comments as text files. Export comments as text in XML format. Export comments as JSON in an application. Export comments as SVG in an application. Export comments as HTML in an application. Export comments to e-mail as an Outlook task. Import comments from a list of attachments. Import comments from external text files. Import comments from external Internet Explorer sites. Import comments from external Internet Explorer

# **System Requirements For AutoCAD:**

OS: Windows 7/8/10 64-bit (directx 9\_0) Processor: Intel® Core™ i3/i5/i7/AMD Athlon™/Athlon™ XP/Athlon™ XP X2/Athlon™ X3/Athlon™ X4/Opteron® Memory: 1GB RAM (2GB recommended) Hard Drive: 100MB free hard drive space Video card: DirectX 9.0 compatible video card with at least a 128MB of video memory

Related links:

[https://wakelet.com/wake/imPKrFJNP1xoS13fy86t\\_](https://wakelet.com/wake/imPKrFJNP1xoS13fy86t_) <https://sarahebott.org/autocad-crack-license-keygen-free-mac-win-latest-2022/> [http://torbayexperts.com/wp-content/uploads/2022/08/AutoCAD\\_For\\_PC.pdf](http://torbayexperts.com/wp-content/uploads/2022/08/AutoCAD_For_PC.pdf) <https://teenmemorywall.com/autocad-2020-23-1-crack-free-download-3/> <https://www.travelrr.com/autocad-20-0-crack-with-registration-code-free-download/> <https://paillacotv.cl/advert/autocad-19-1-crack-with-license-code/> <https://question2answers.com/wp-content/uploads/2022/08/AutoCAD-50.pdf> <https://moronencaja.com/wp-content/uploads/2022/08/AutoCAD-64.pdf> <https://sumakart.com/autocad-23-1-crack-for-windows-2022/> <https://madeinamericabest.com/wp-content/uploads/2022/08/wendedm.pdf> <http://phatdigits.com/?p=18643> <https://swisshtechnologies.com/autocad-23-0-crack-3/> <https://eskidiyse.com/index.php/autocad-23-1-crack-april-2022/> <https://hgpropertysourcing.com/autocad-crack-3264bit-3/> <http://www.giffa.ru/computerssoftware/autocad-2022-24-1-crack-download-7/>